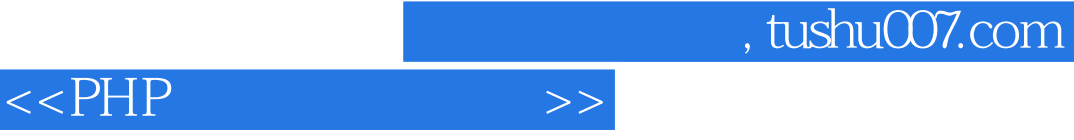

 $<<$ PHP  $>$ 

- 13 ISBN 9787115094124
- 10 ISBN 7115094128

出版时间:2001-7-1

字数:515

作者:姚予疆,张瑞喜

PDF

更多资源请访问:http://www.tushu007.com

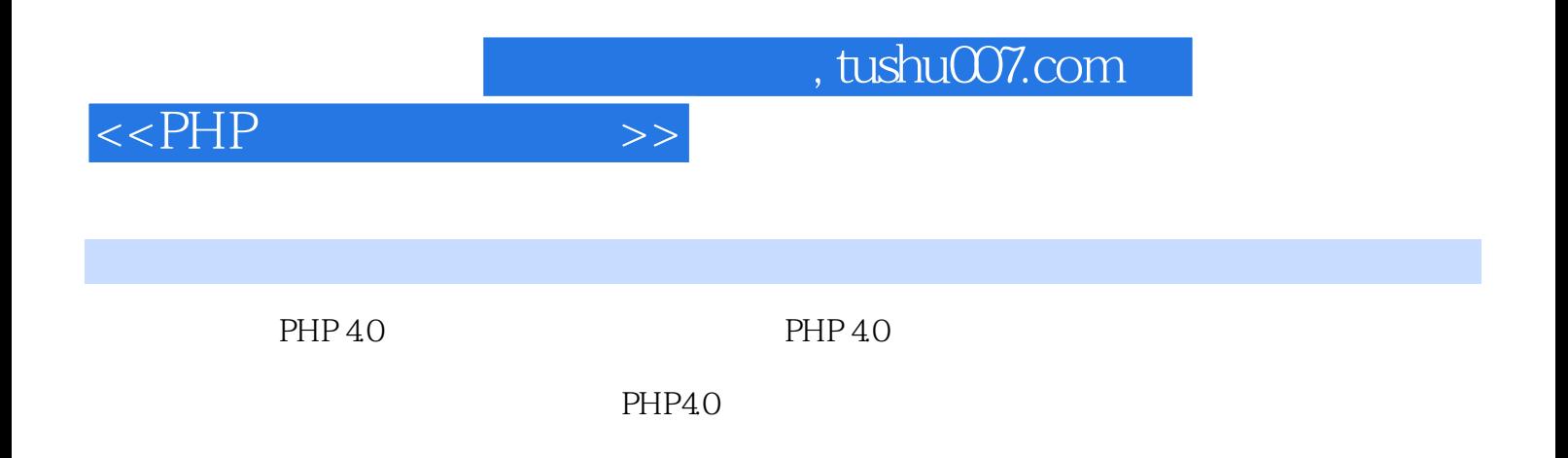

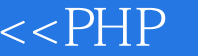

1 PHP 1.1 PHP 1.2 PHP 1.3 PHP 1.4 PHP 2 PHP 2.1 2.2 Windows 2.2.1 PHP 2.2.2 Apache 2.2.3 Windows 9x/Me Apache2.2.4 Windows NT/2000 Apache2.2.5 ToolKit For Apache 的安装2.2.6 MySQL服务器的安装2.2.7 在Windows NT/2000下运行MySQL2.3 在Linux下的安装2.3.1 Linux 2.3.2 2.3.3 MySQL 2.3.4 MySQL2.3.5 Apache PHP 2.36 Apache PHP 2.4 Zend Optimizer 2.4.1 2.4.2 2.4.3<br>2.5 PHP 3.1 PHP 3.1.1 3.1.2 3.1.3 2.5 PHP 3.1 PHP 3.1.1 3.1.2 3.1.3 HTML 3.2 3.2.1 3.2.2 3.2.3 3.3 4 4.1  $42 \t 421 \t 422 \t 423 \t 424 \t 43 \t 431$ 4.3.2 4.3.3 4.3.4 4.3.5 4.3.6 4.3.7 4.3.8 4.4 4.4.1 4.4.2 4.4.3 4.4.4  $45 \t 451 \t 452 \t 453 \t 454 \t 455 \t 456$ 4.5.7 5 5.1 5.2 5.3 if 5.4 switch 5.5 for 5.6 foreach 5.7 while 5.8 5.8.1 break 5.8.2 continue 5.9 5.9.1 require 5.7 while 5.8 5.8 5.1 Dream and Dream and Continue of the Second Continue of the Second Continue of the<br>
6.1.2 Game 6.1.3 Game 6.2.1 Game 6.2.2 Game 6.2.4 Game  $61.3$   $62$   $621$   $622$   $623$   $624$   $63$  $631$   $632$   $64$   $65$   $7$   $7.1$ 7.1.1 7.1.2 7.1.3 7.1.4 7.1.5 7.2PHP 7.2.1 7.2.2<br>3 7.2.4 7.2.5 7.2.6 8 HTML 8.1 7.2.3 7.2.4 1.2.5 7.2.6 8 HTML 8.1 FORM 8.1.1 METHOD 8.1.2 ACTION 8.1.3 ENCTYPE 8.2 INPUT 8.2.1 TYPE 8.2.2 NAME 8.2.3 VALUE 8.2.4 SIZE 8.2.5 MAXLENGTH 8.2.6 CHECKED  $\begin{array}{cccccccc} 8.2.7 \text{SRC} & 8.3 & 8.4 & 8.5 & 8.6 & 8.7 & 8.8 & 8.9 \\ 9 & 9.1 & 9.2 & 9.3 & 9.4 & 9.5 & 9.6 & 9.1 \\ 10 & \text{PHP} & 10.1 & 10.2 & 10.3 & 10.4 & 10.4 \end{array}$ 9 9.1 9.2 9.3 9.4 9.5 9.6 10 PHP 10.1 10.2 10.3 10.4  $10.41$   $10.42$   $10.43$   $10.44$   $10.45$   $11$  $11.1$   $11.1.1$   $11.1.2$   $11.2$   $11.2$   $11.2$   $11.21$ Ereg 11.2.2 Ereg\_replace 11.2.3 split 11.2.4 join 11.3 PERL 11.31 11.32 11.33 PERL 11.4 PERL 的匹配函数11.4.1 匹配函数preg\_match()11.4.2 匹配函数preg\_match\_all()11.4.3 替换函数preg\_replace (11.4.4 oreg\_split() 12 MySQL 12.1 MySQL 12.1.1 12.1.2 12.1.3 12.1.4 NULL12.2 MySQL 12.2.1 12.2.2 MySQL 12.3 MySQL 12.4 MySQL 12.5 MySQL SQL 12.5.1  $12.52$   $12.5.3$   $12.5.4$   $12.5.5$   $12.5.6$ 12.5.7 12.5.8 12.5.9 12.5.10 12.5.11 12.5.12 12.5.13 / 12.5.14 13 PHP MySQL13.1 phpMyAdmin 13.1.1 phpMyAdmin 13.1.2 phpMyAdmin 13.1.3 phpMyAdmin 13.2 PHP MySQL 13.2.1 13.2.2 13.2.3 13.2.4 13.2.4 13.25 13.26 13.2.7 13.3 PHP مدة بين المدة المدة.<br>14 Cookie 141 Cookie 142 Cookie 14.3 PHP Cookie1431 Cookie 14.3.2 Cookie 14.3.3 Cookie 14.3.4 Cookie 14.4 Cookie 15 Session 15.1 Session 15.2 Session 15.3 PHPlib Session 15.3.1 15.3.2<br>15.3.3 PHPlib 15.4 PHP 40 Session 15.4.1 PHR.ini Session 15.4.2 PHP 40 15.3.3 PHPlib 15.4 PHP 4.0 Session15.4.1 PHR.ini Session Session 15.5 Session 15.5.1 Session 15.5.2 Session 15.5.3 MySQL Session 15.5.4 MySQL Session 15.5.5 DBM Session 15.5.6 DBM Session 15.5.7 16 WWW 16.1 HTTP 16.2 HTACCESS 16.2.1 Apache 16.2.2

, tushu007.com

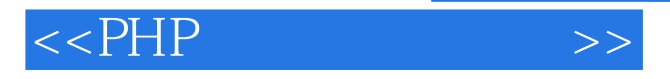

16.2.3 16.3 MySQL 17 PHP 18 PHP 18.1 PHP 18.2 Session 19 Apache 19.1 Apache 19.2 PHP 20.1 20.1.1 20.1.1 20.1.2 20.2 PHP 20.2.1 20.2.2 20.2.3  $20.24$   $20.3$   $20.31$   $20.32$   $20.33$  $\text{table.txt}$   $20.3.4$   $\text{bbs} \text{css}$   $20.3.5$  config.inc.php  $20.3.6$ Page.inc.php 20.3.7 regstepl.php 20.3.8 regstep2.php 20.3.9<br>bbslogin.php 20.3.10 bbslogin.php 20.3.12 bbslist.php 20.3.12  $\frac{1}{2}$  bbs bs auth.php  $20.311$  bbsauth.php  $20.314$  $b$ bsshow.inc.php  $20.313$ bbssave.php 20.3.15 bbssave.inc.php 20.3.16 bbssave.inc.php 20.3.17 bbsreply.php 20.3.18 bbsreplysave.php

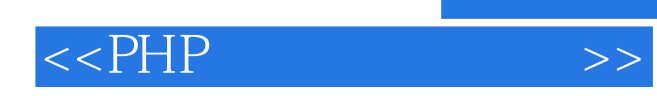

本站所提供下载的PDF图书仅提供预览和简介,请支持正版图书。

更多资源请访问:http://www.tushu007.com